# eQuilibra

# Dalla Versione 9.7.922 alla Versione 9.C.154

# **VENDITE**

## Librerie e Utilità

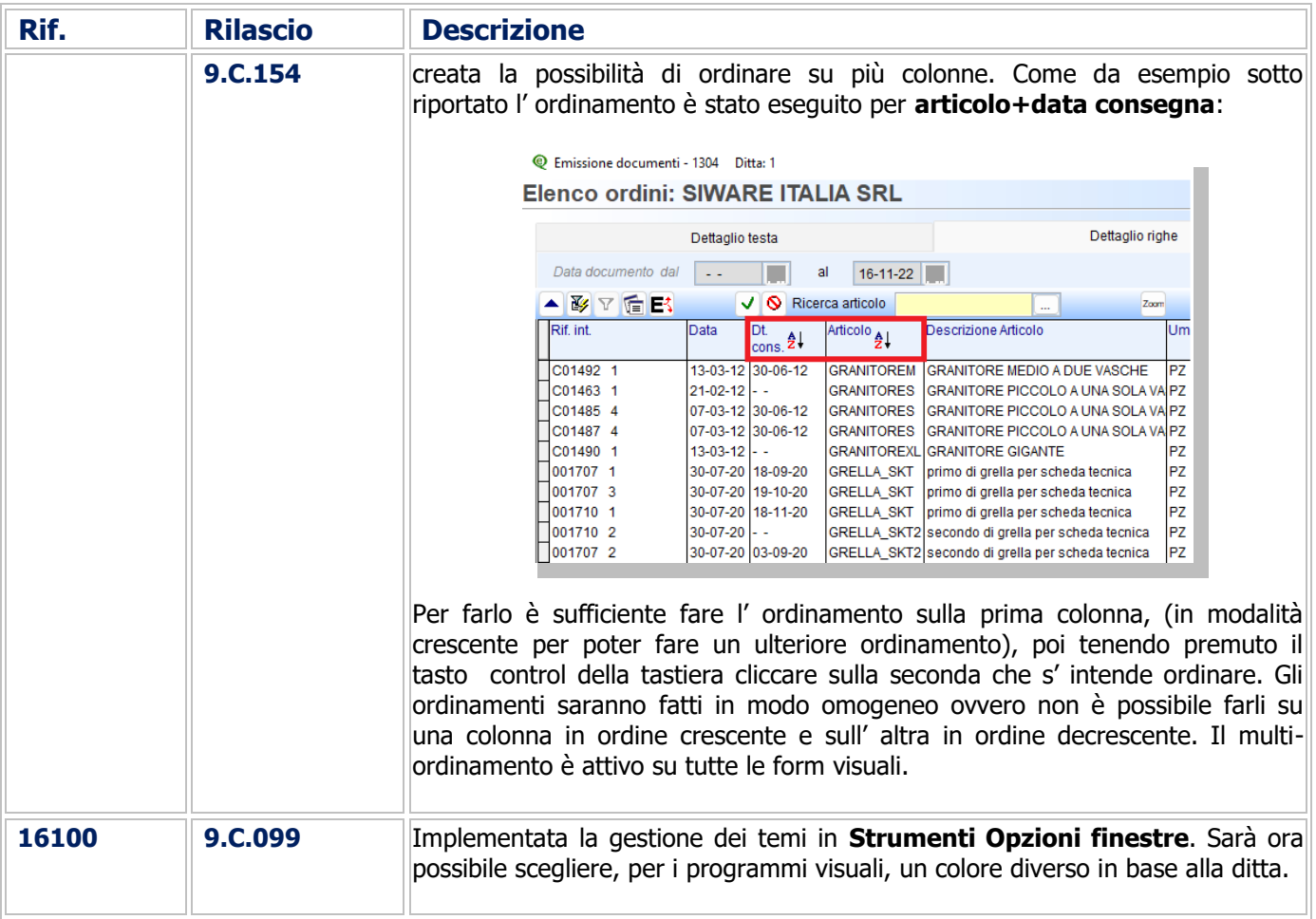

#### Gestione Archivi Comuni

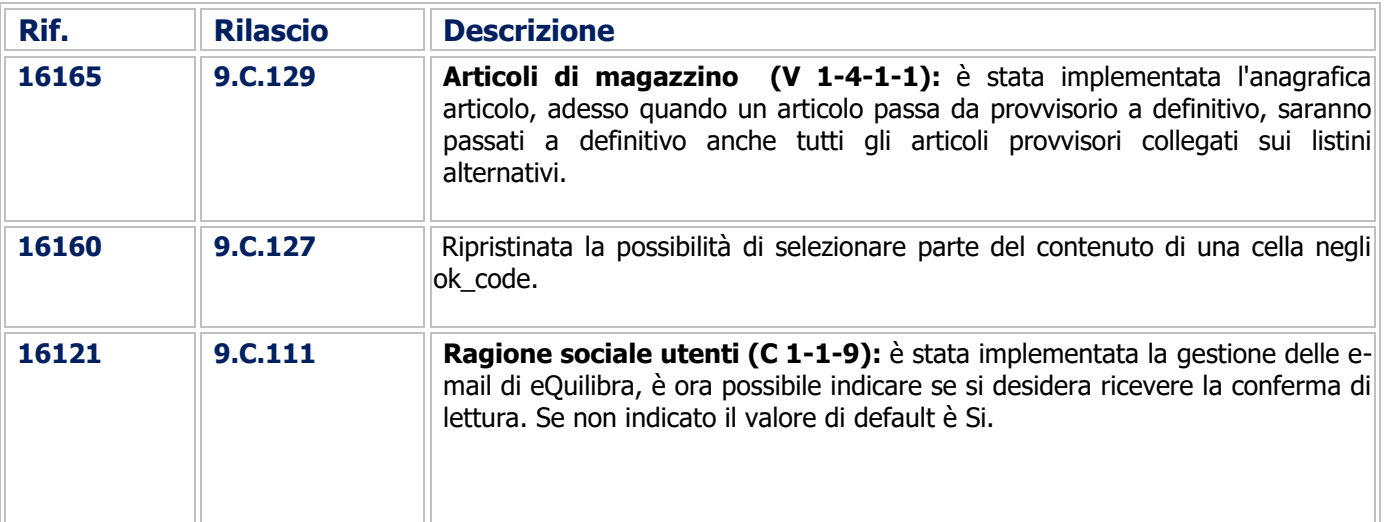

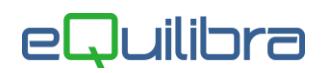

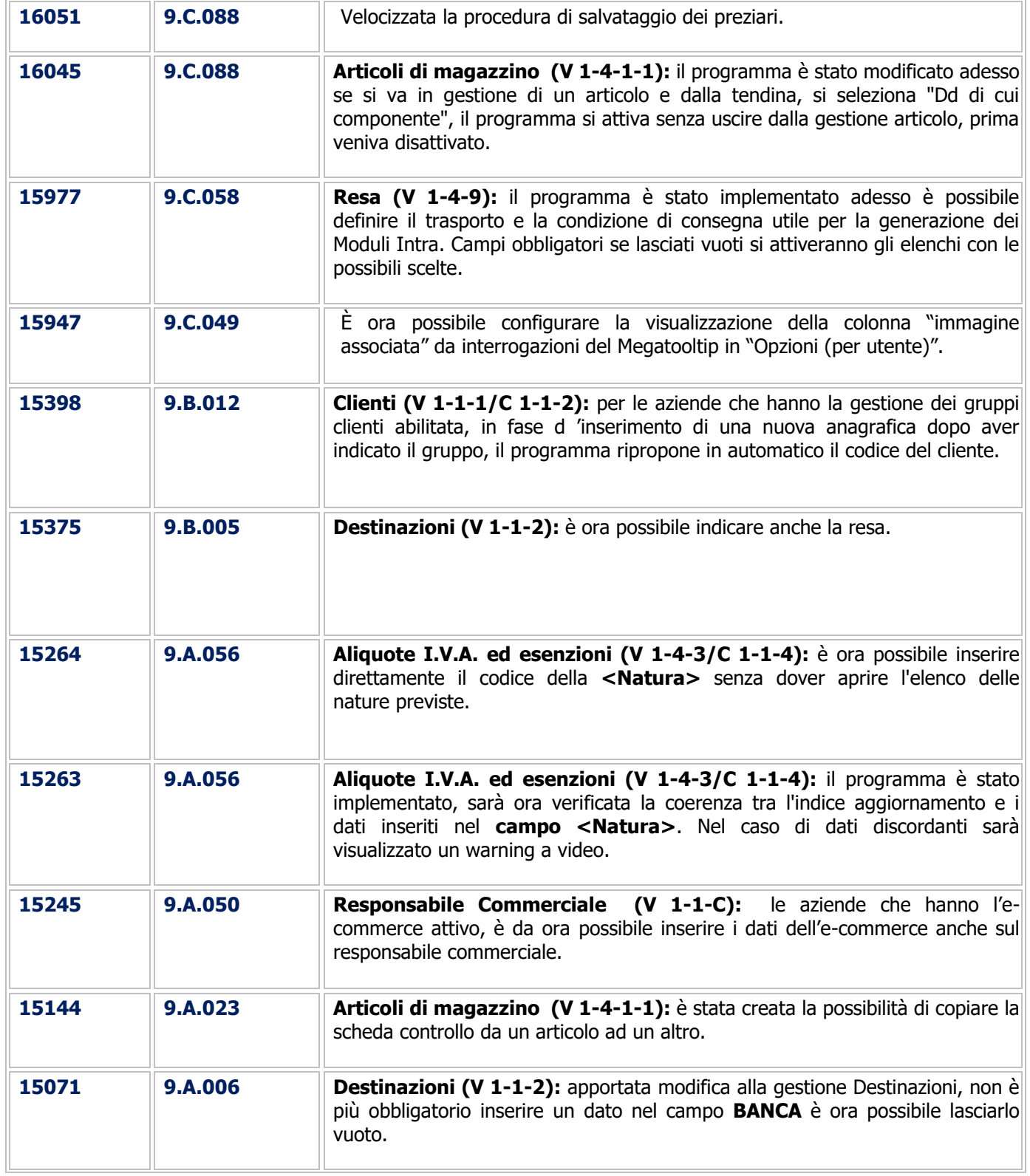

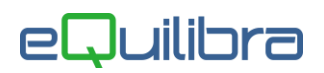

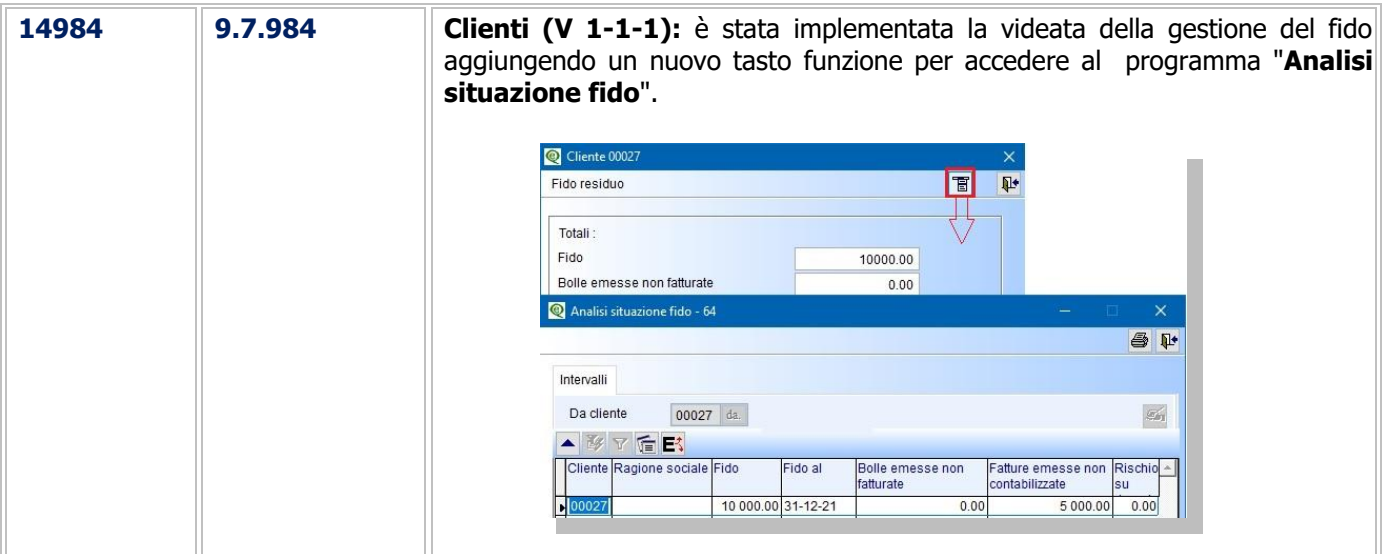

#### Bollettazione

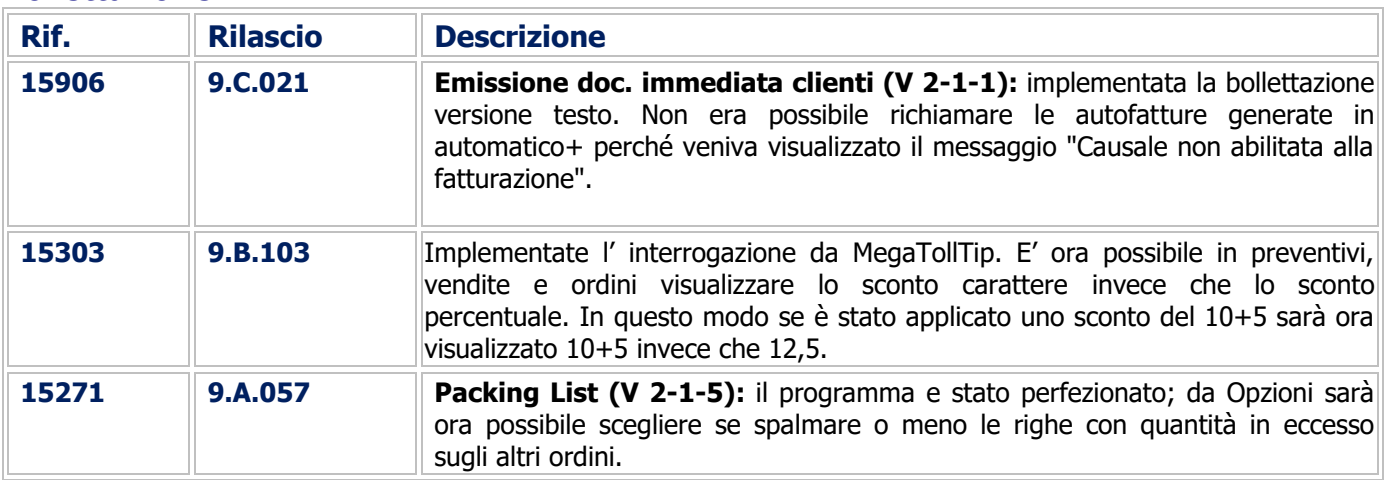

#### Documenti Visuali

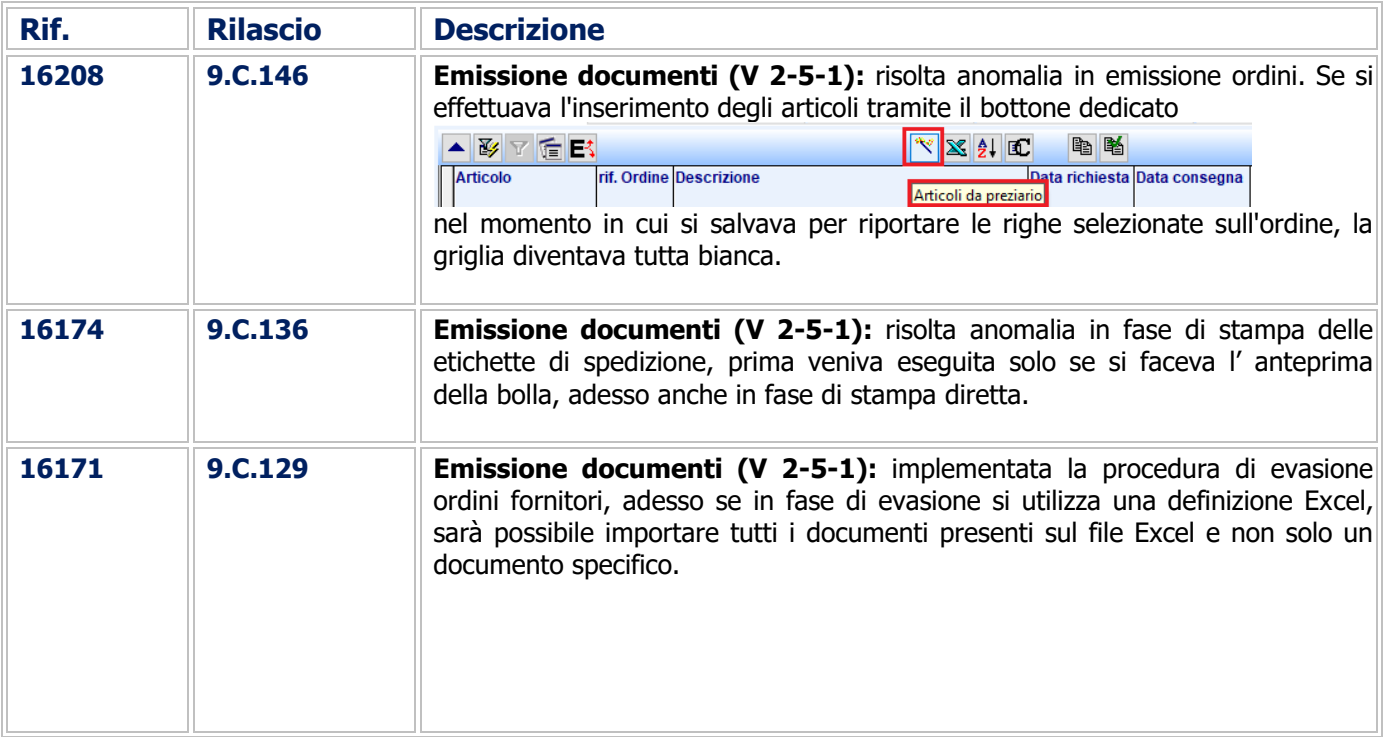

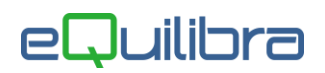

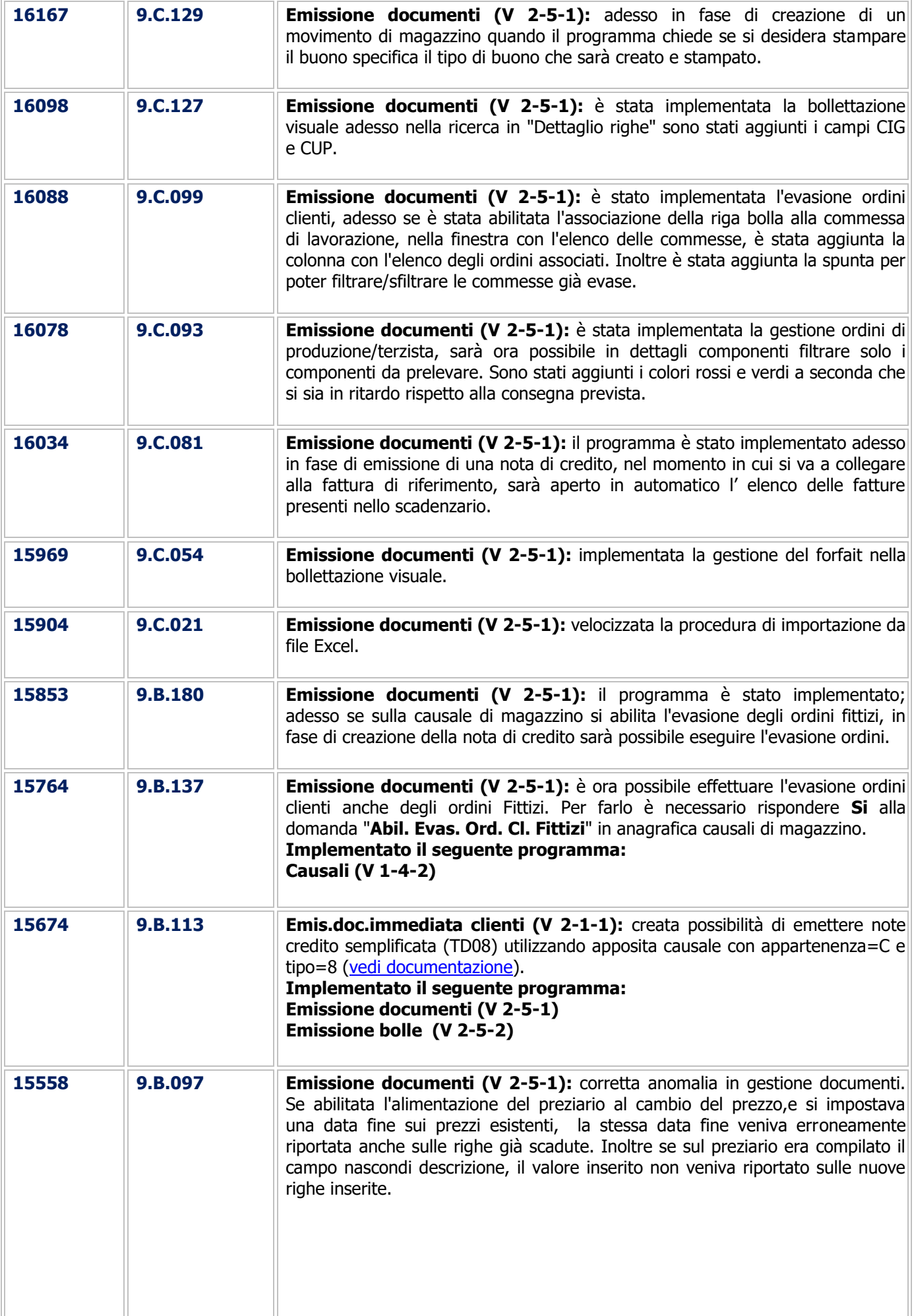

# eQuilibra

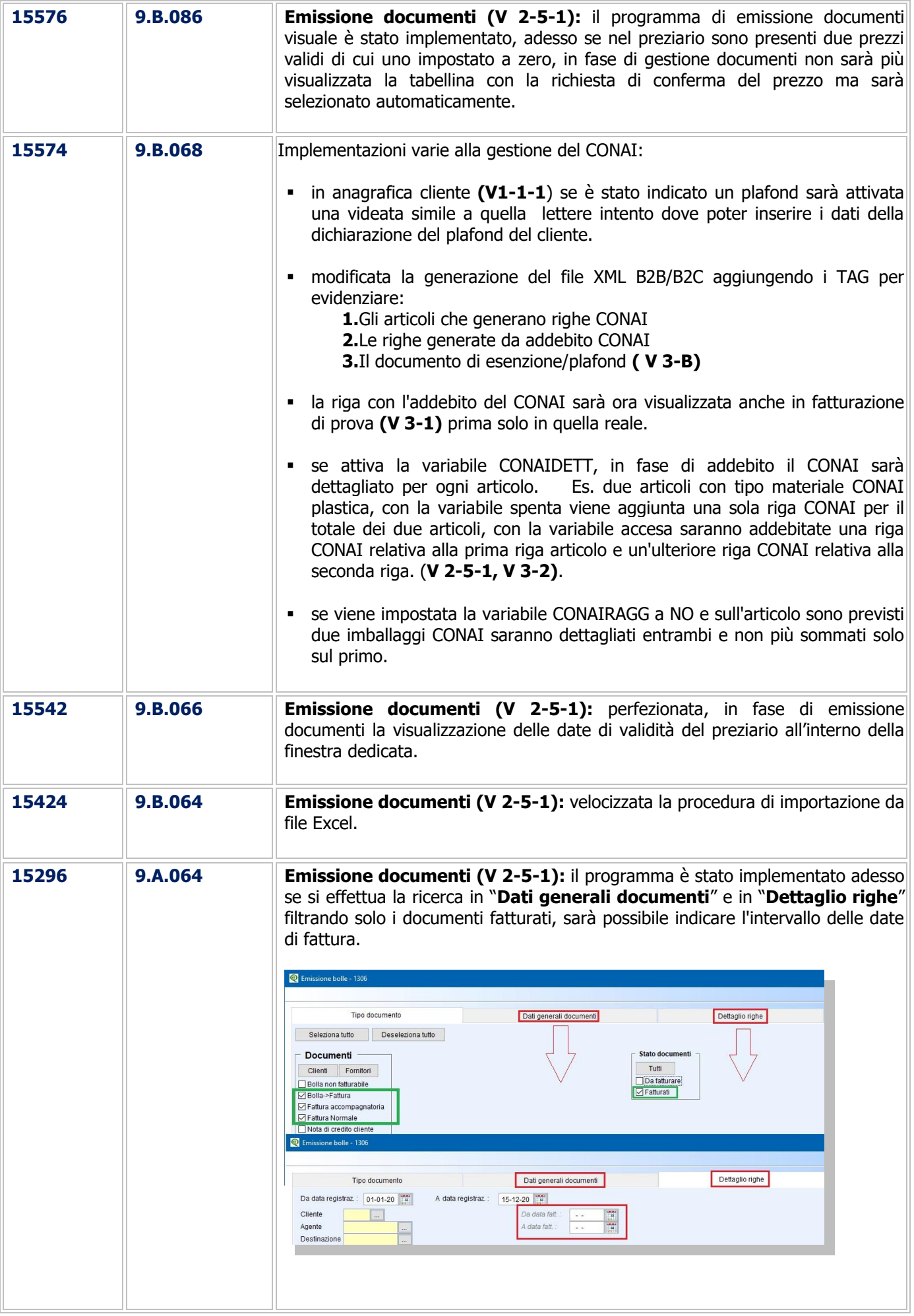

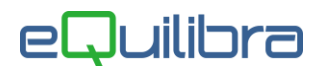

<span id="page-5-0"></span>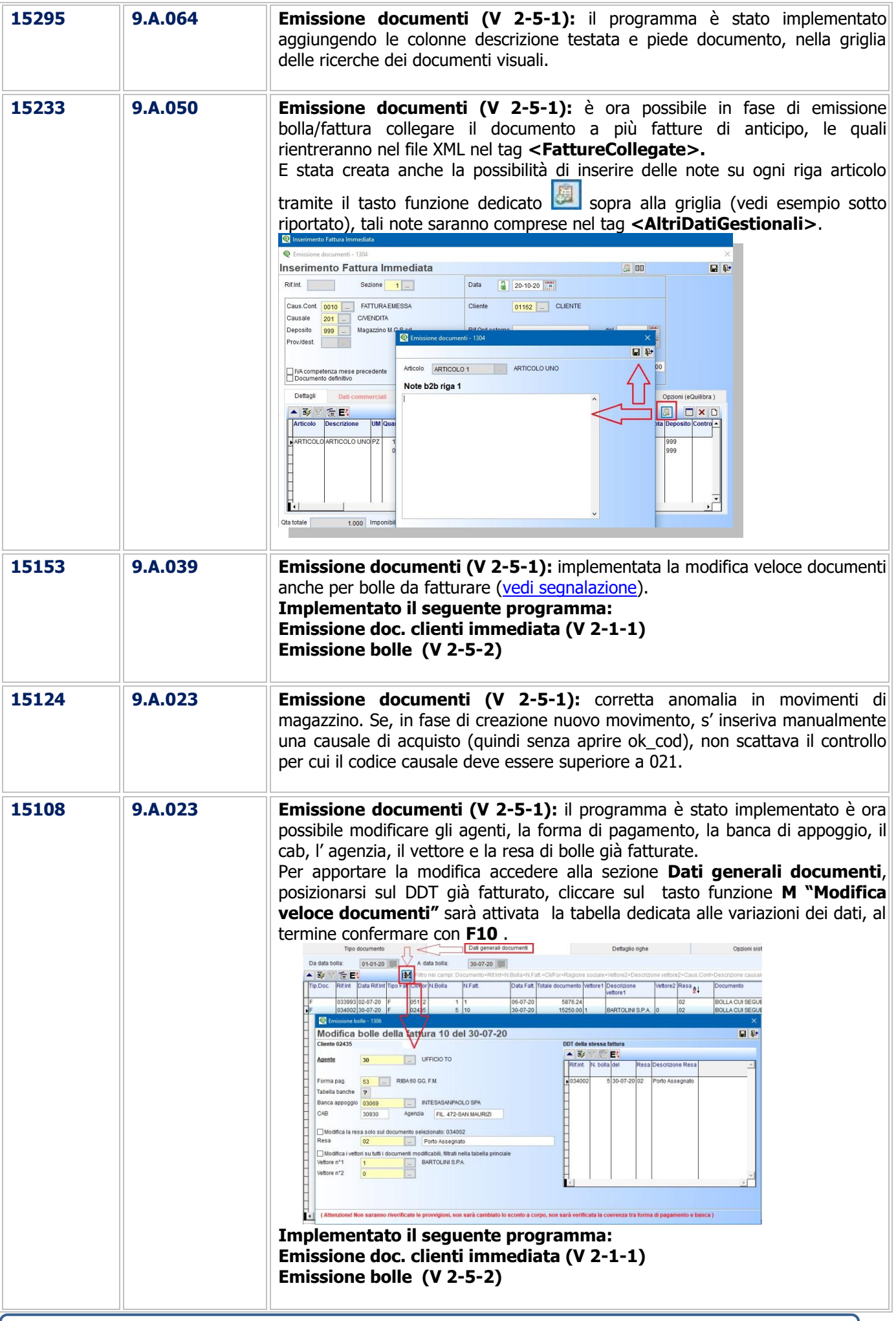

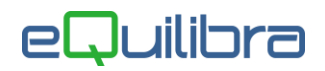

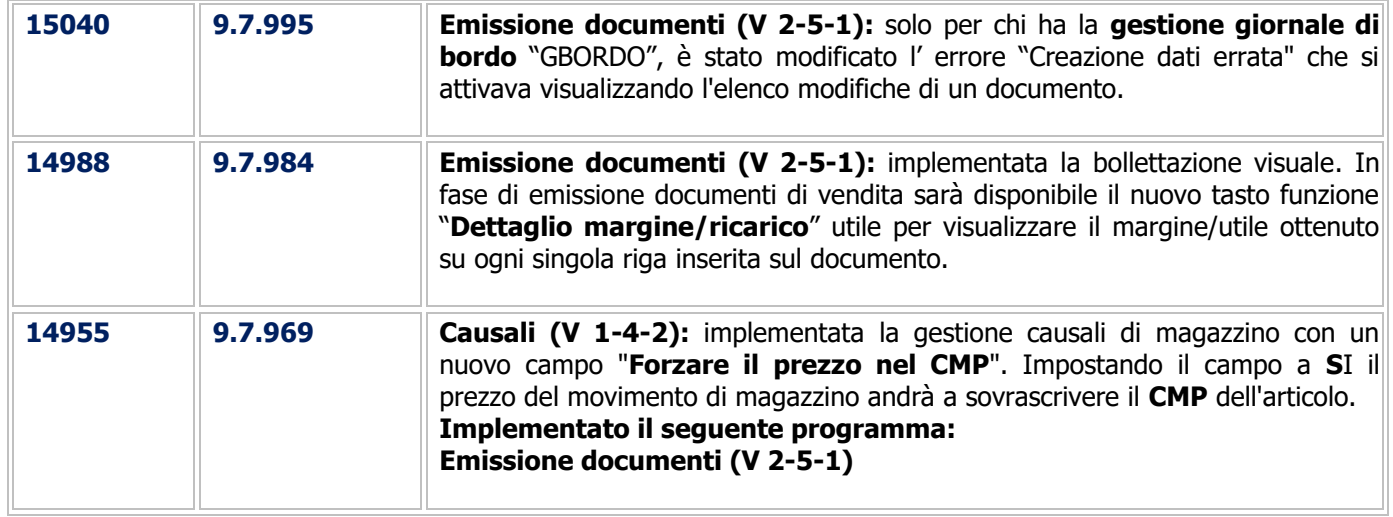

#### Fatturazione

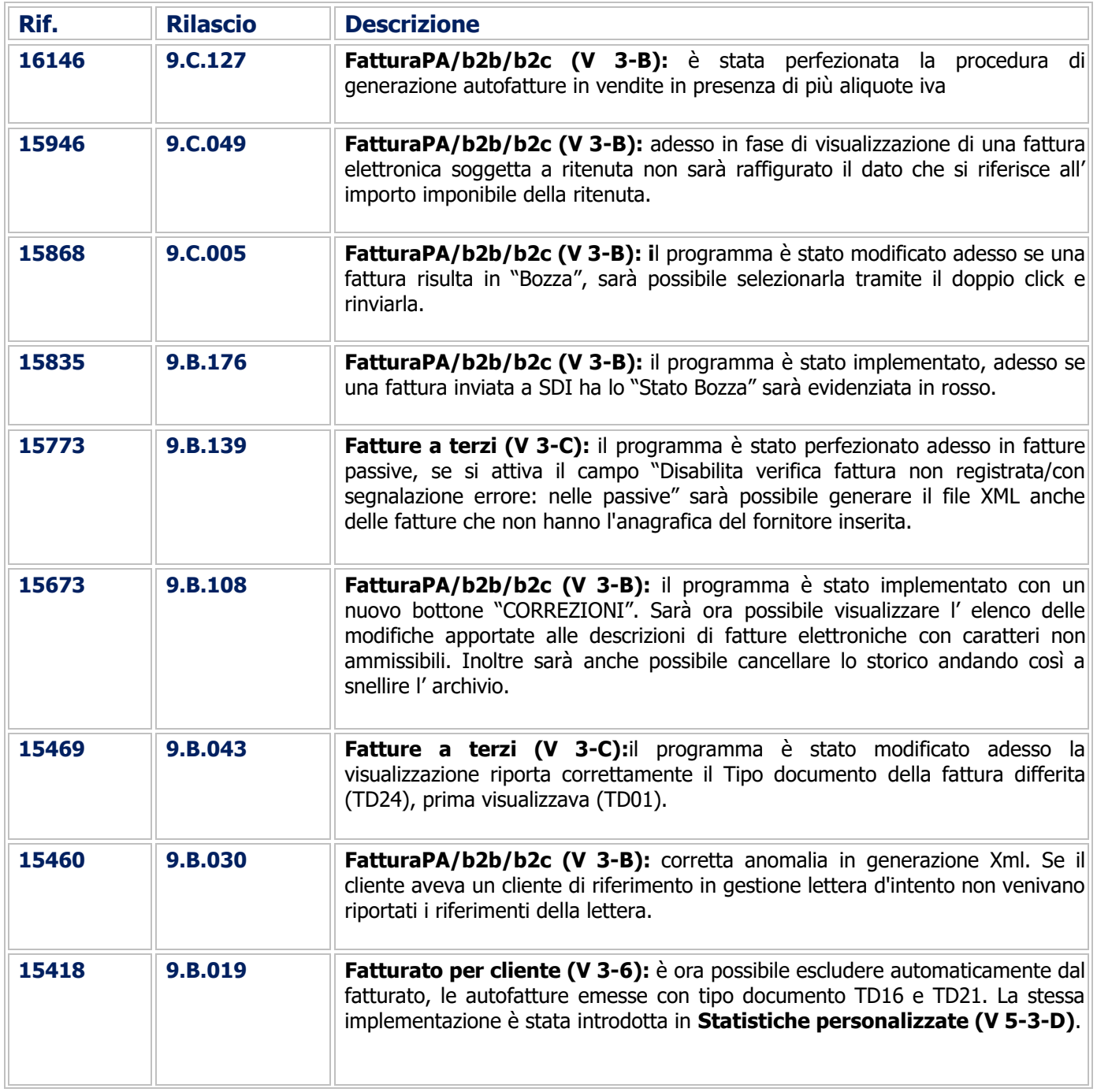

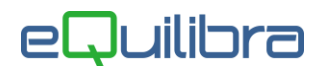

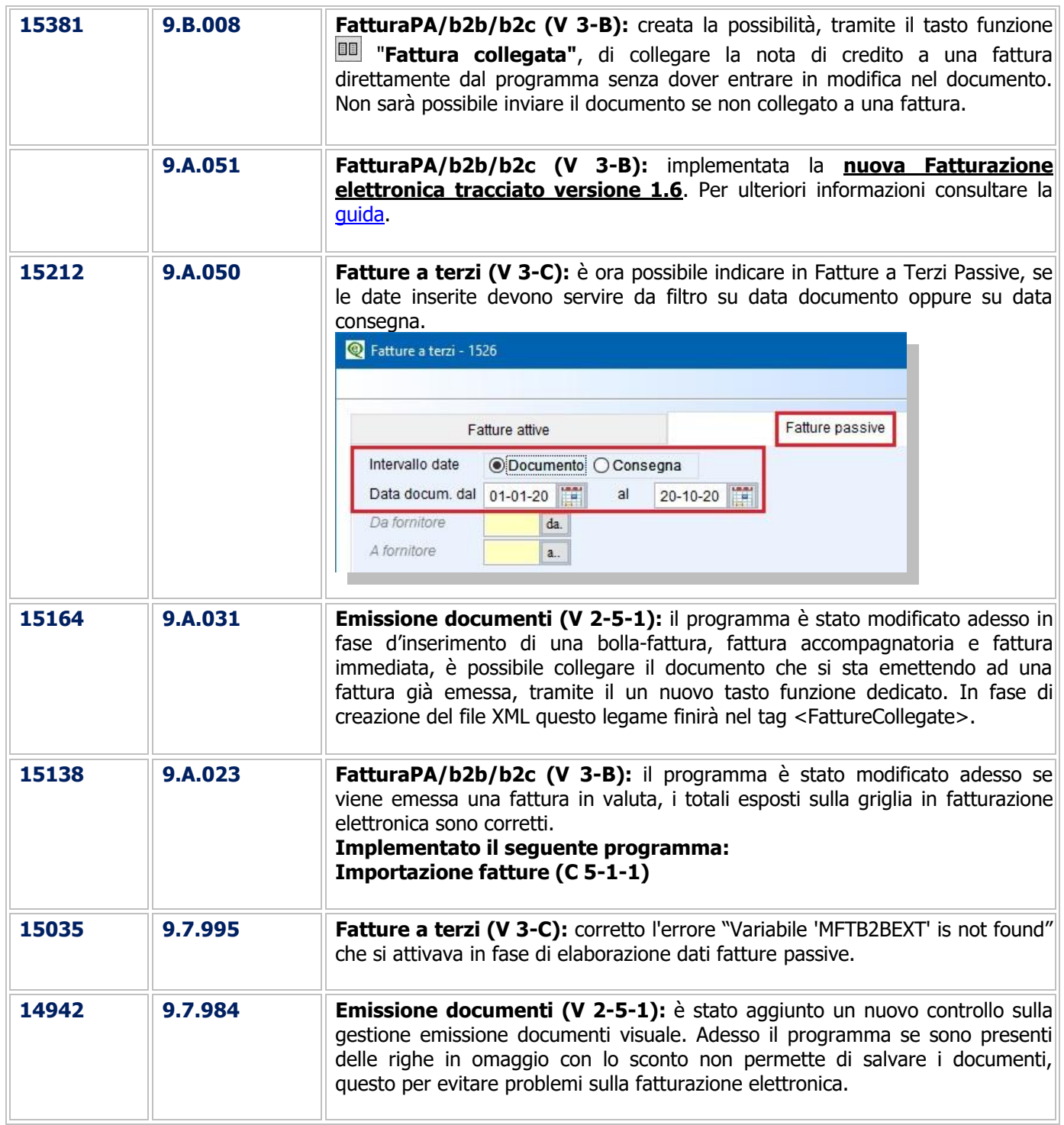

# Gestione Magazzino

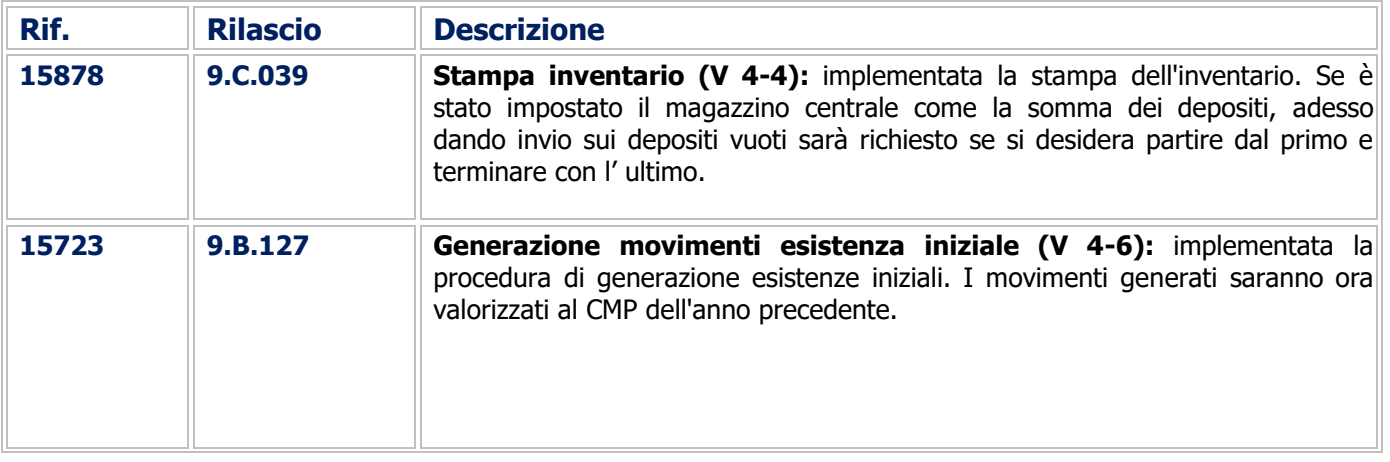

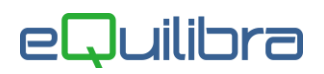

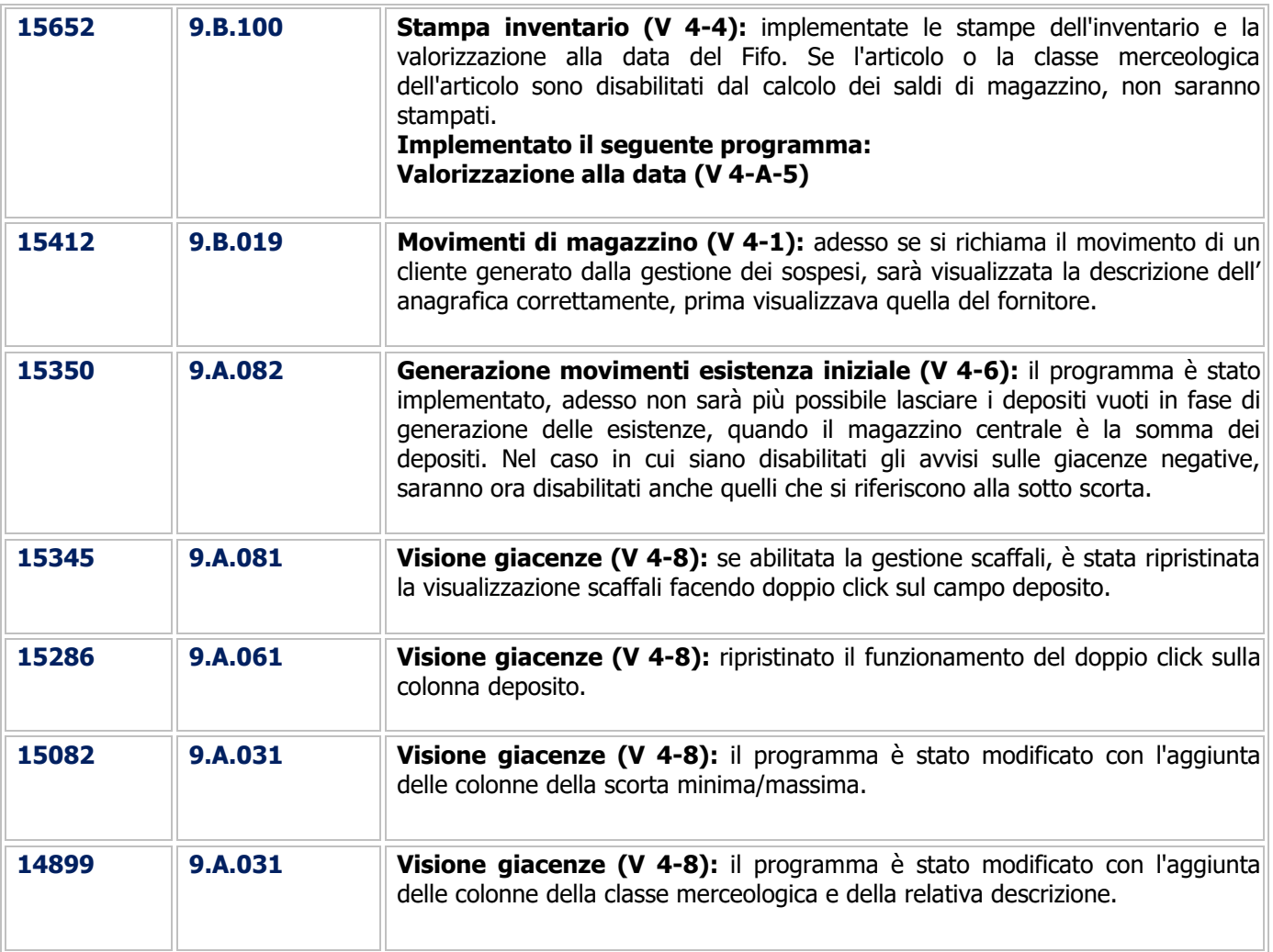

# Ricevute Bancarie

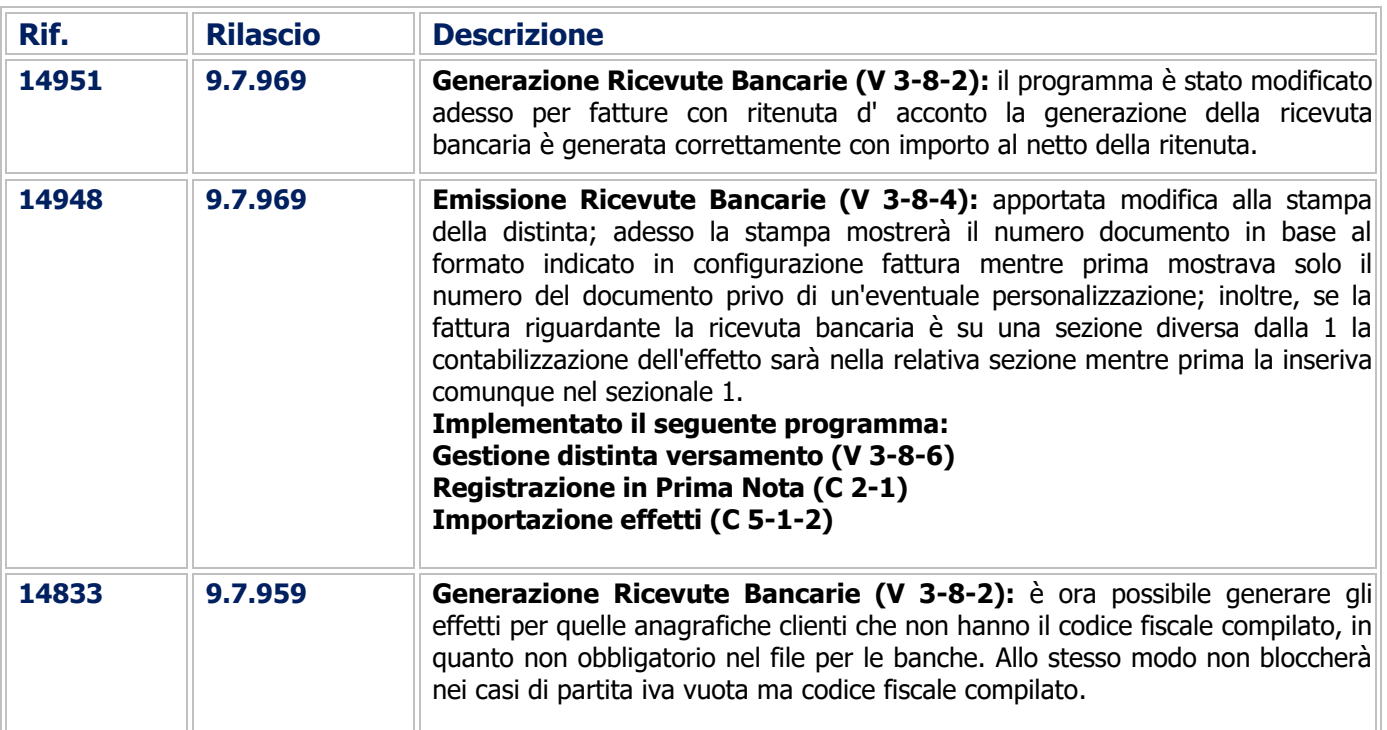

# eQuilibra

# Utilità

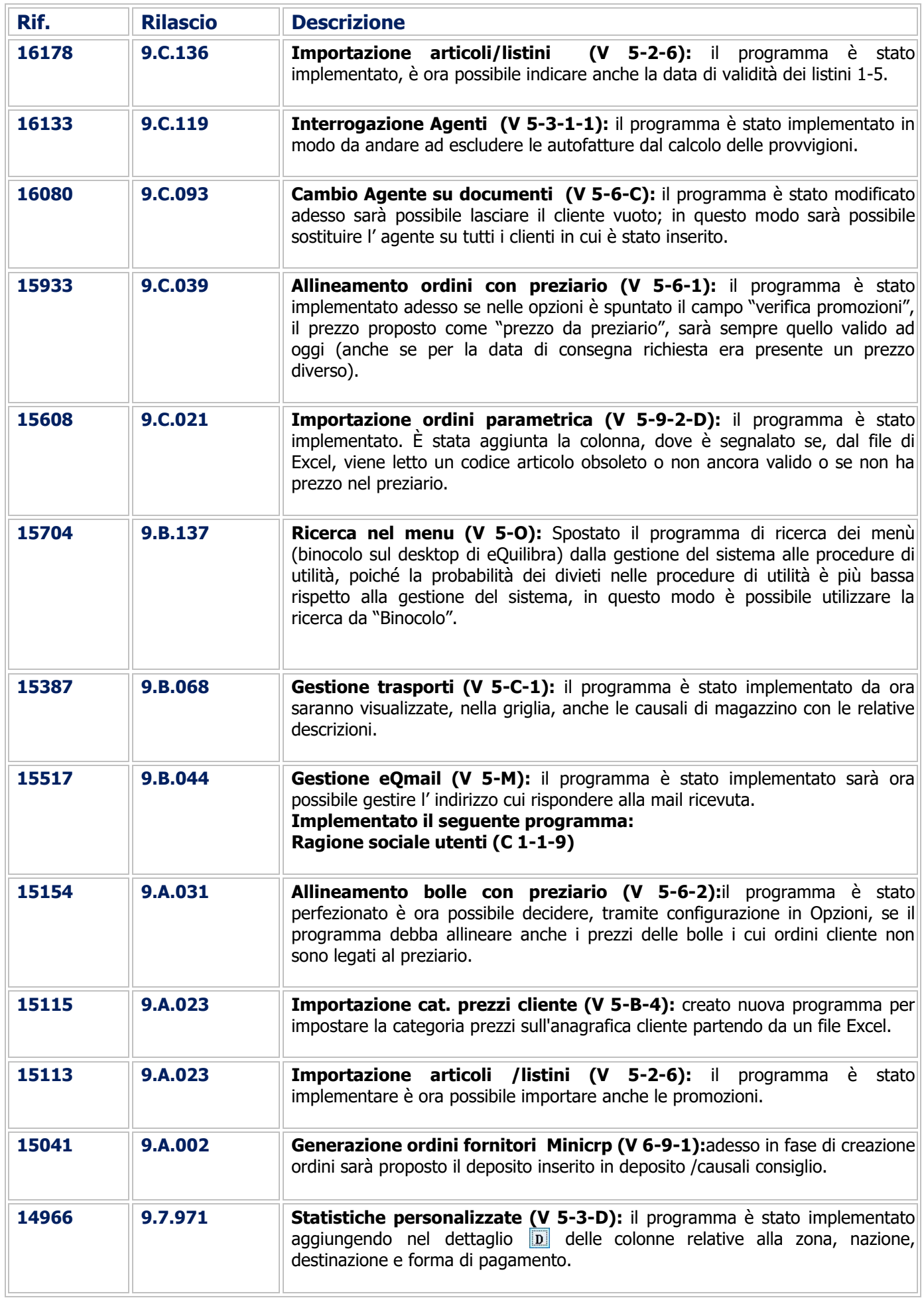

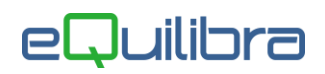

# Procedure Complementari

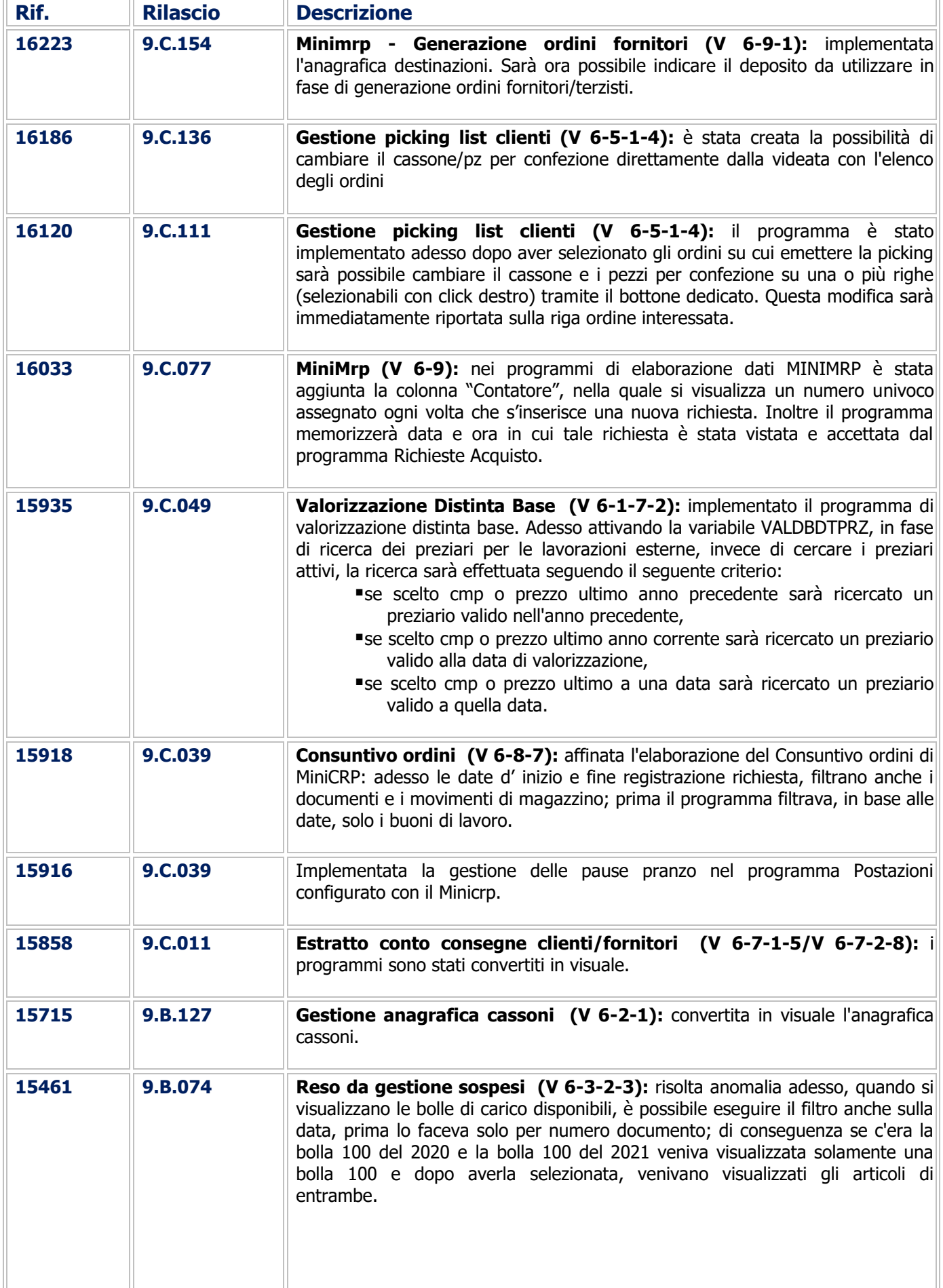

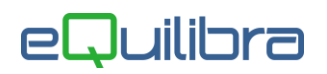

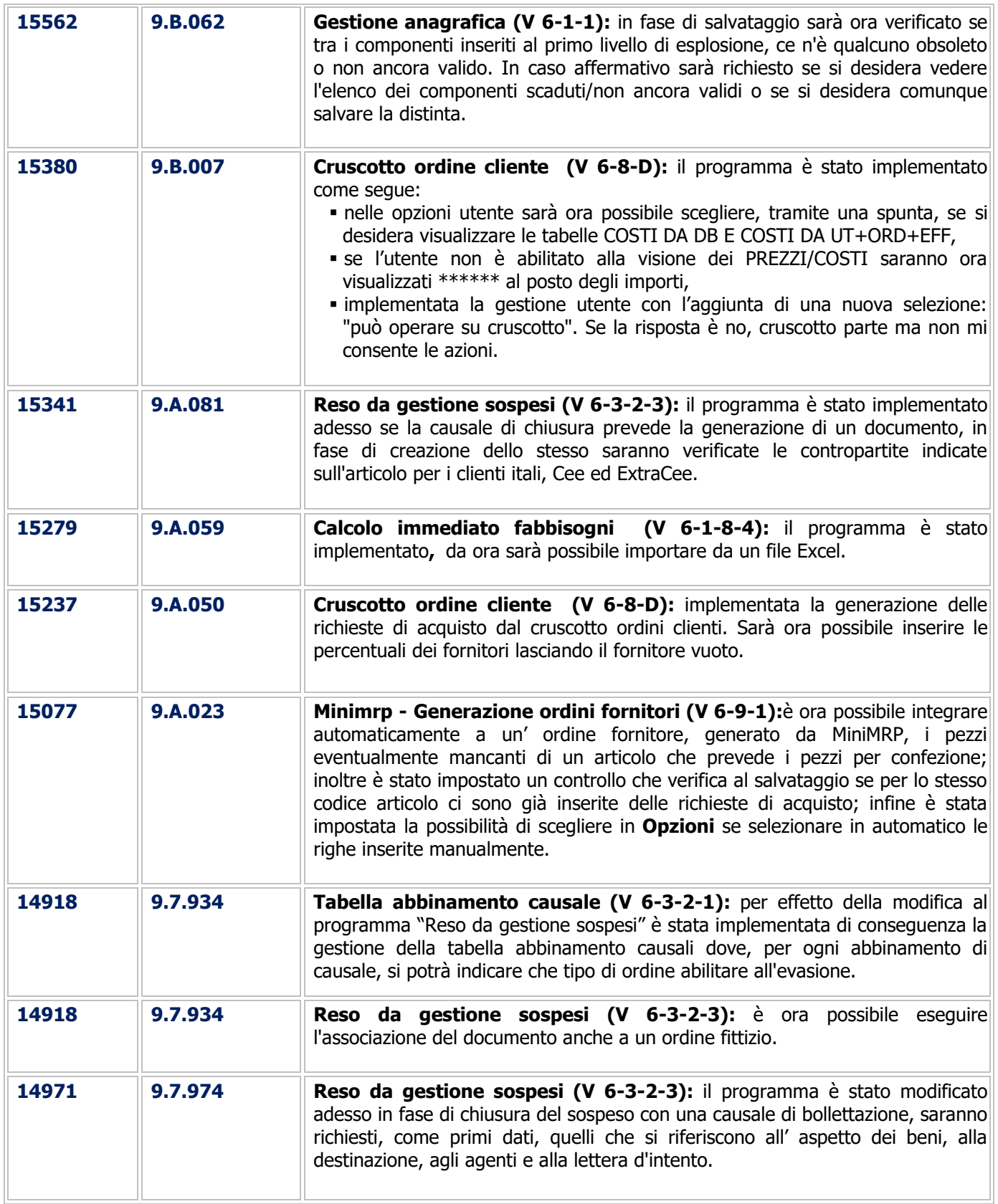

# Linea Industria

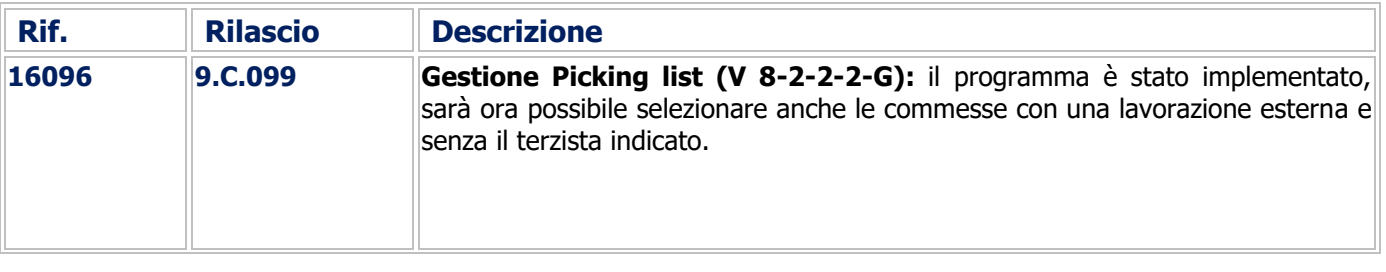

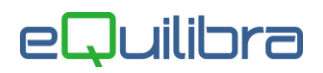

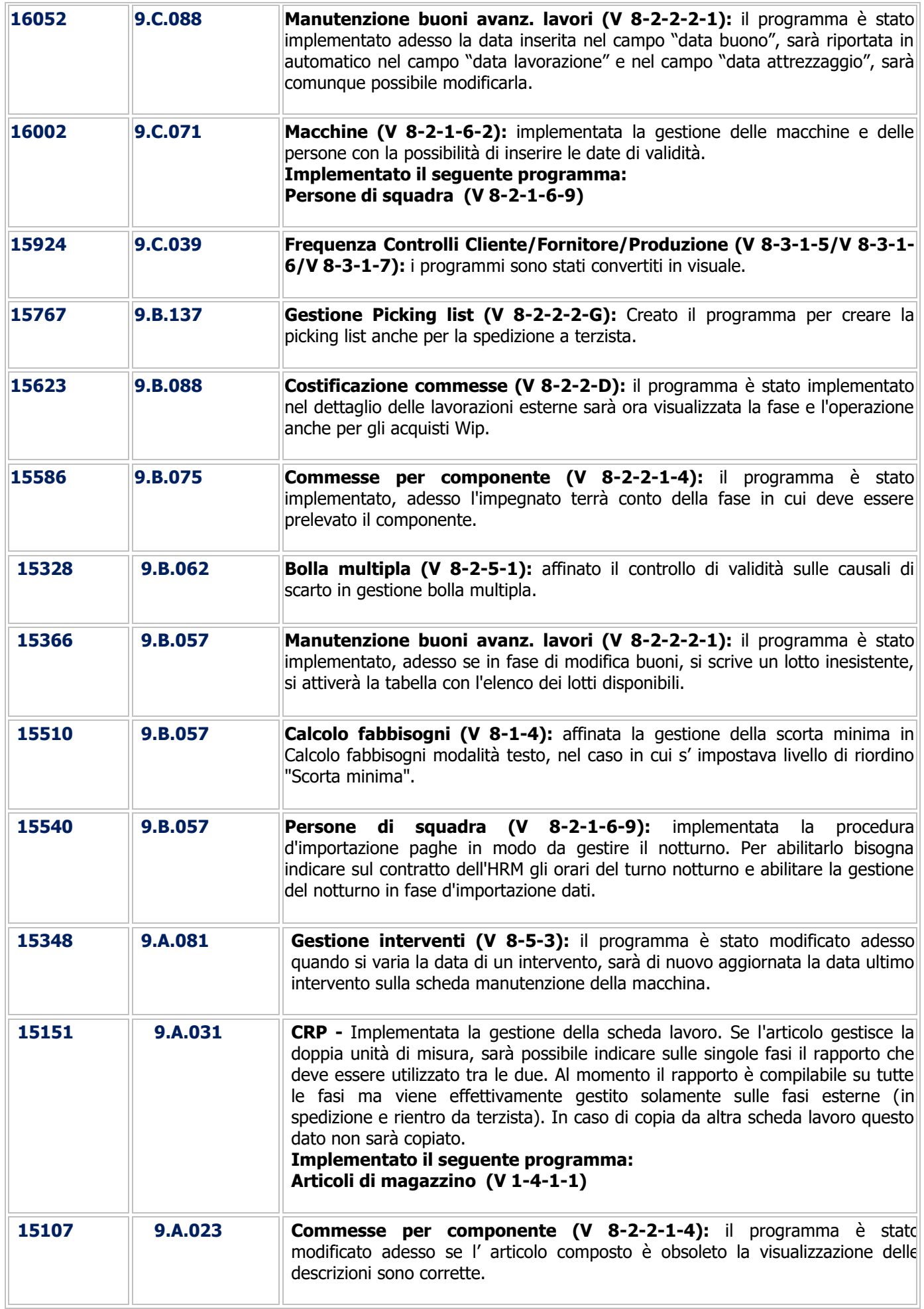

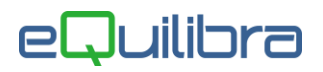

#### HRM

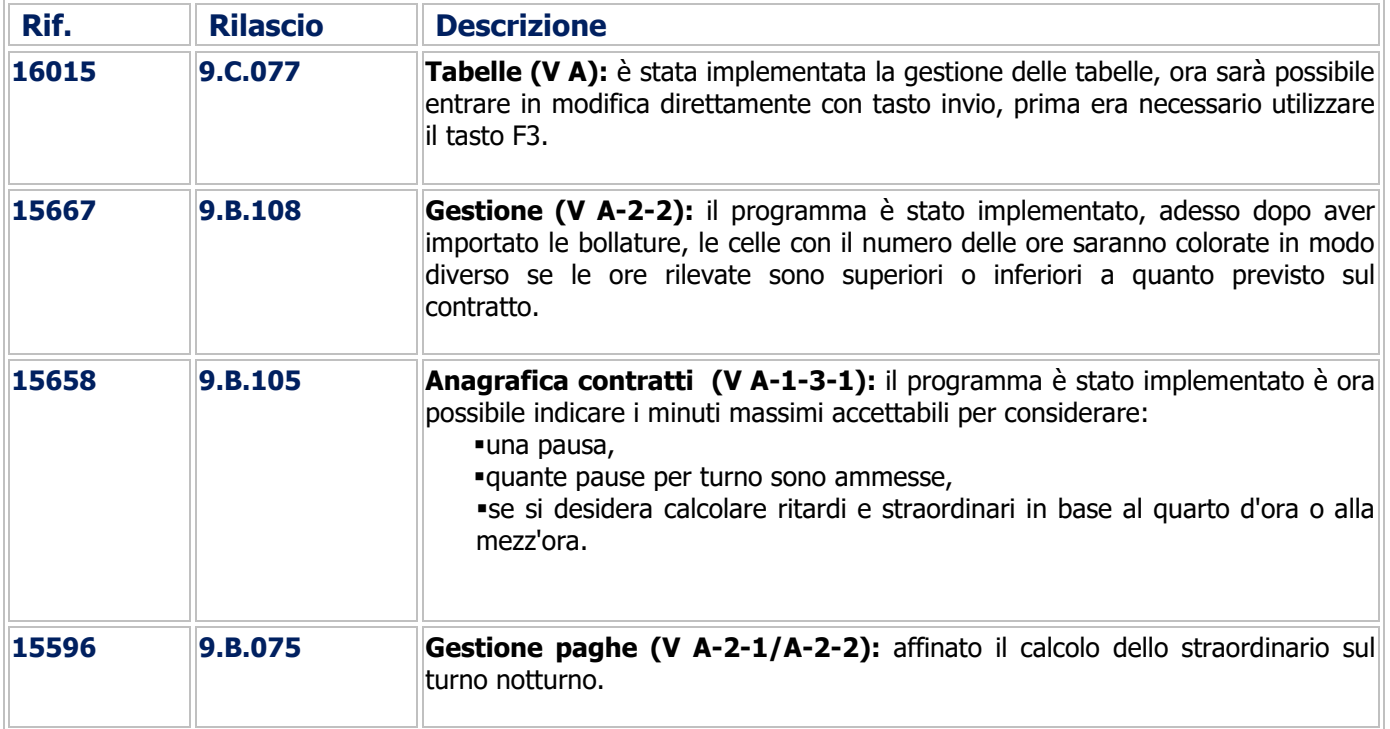

# CONTABILITA'

## Gestione Archivi Comuni

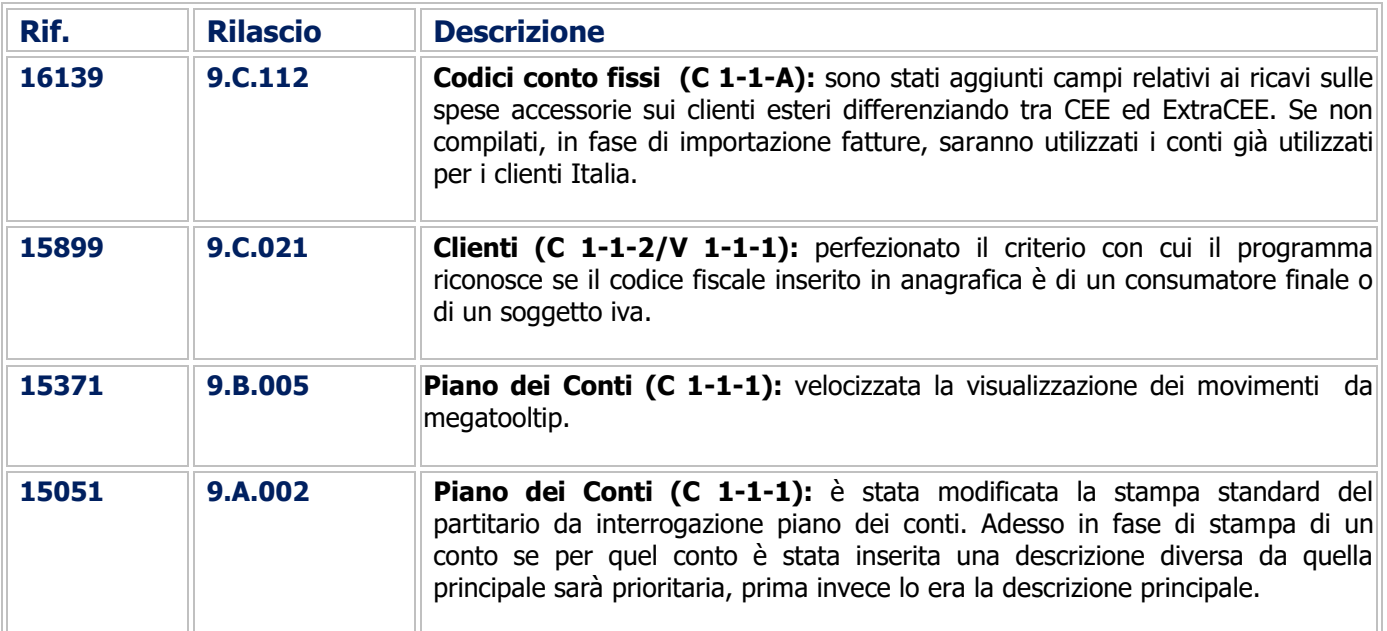

# Contabilità Generale

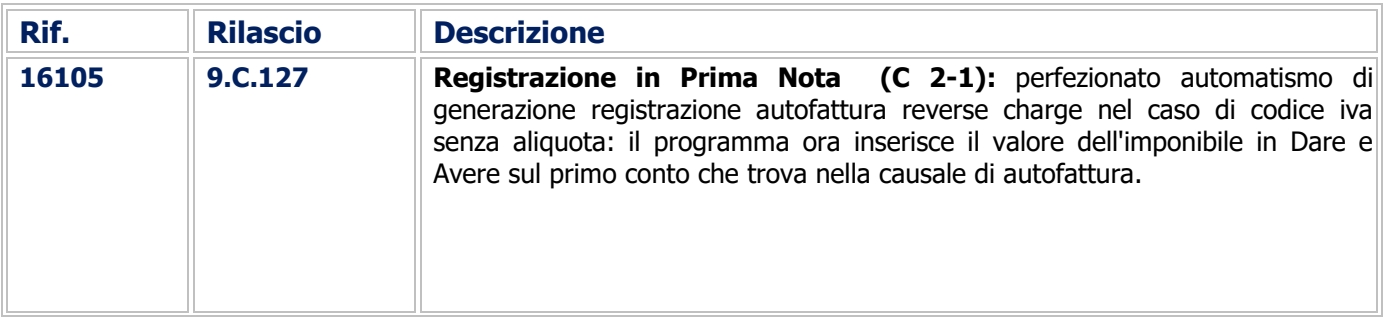

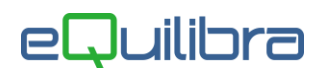

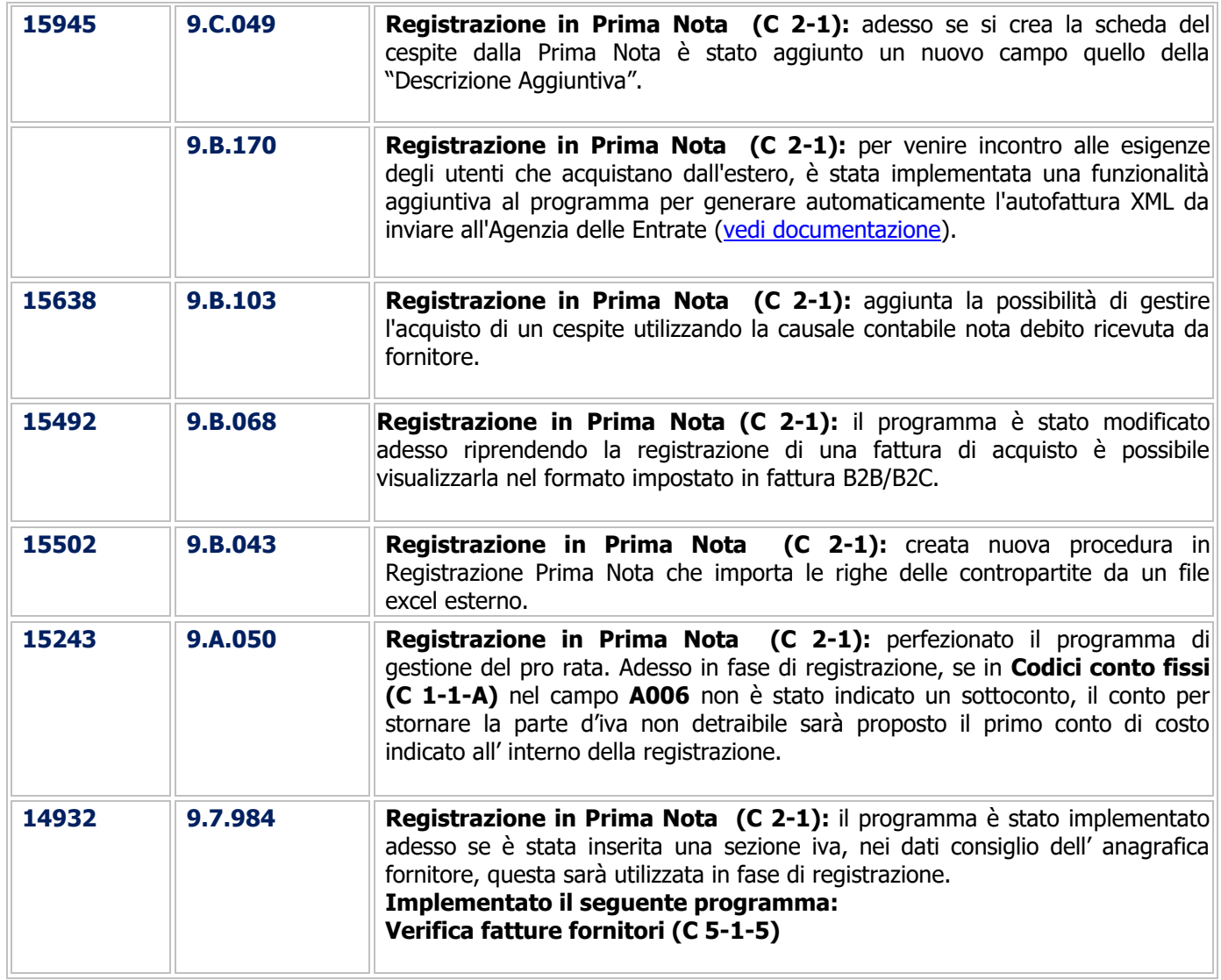

# Stampe Fiscali

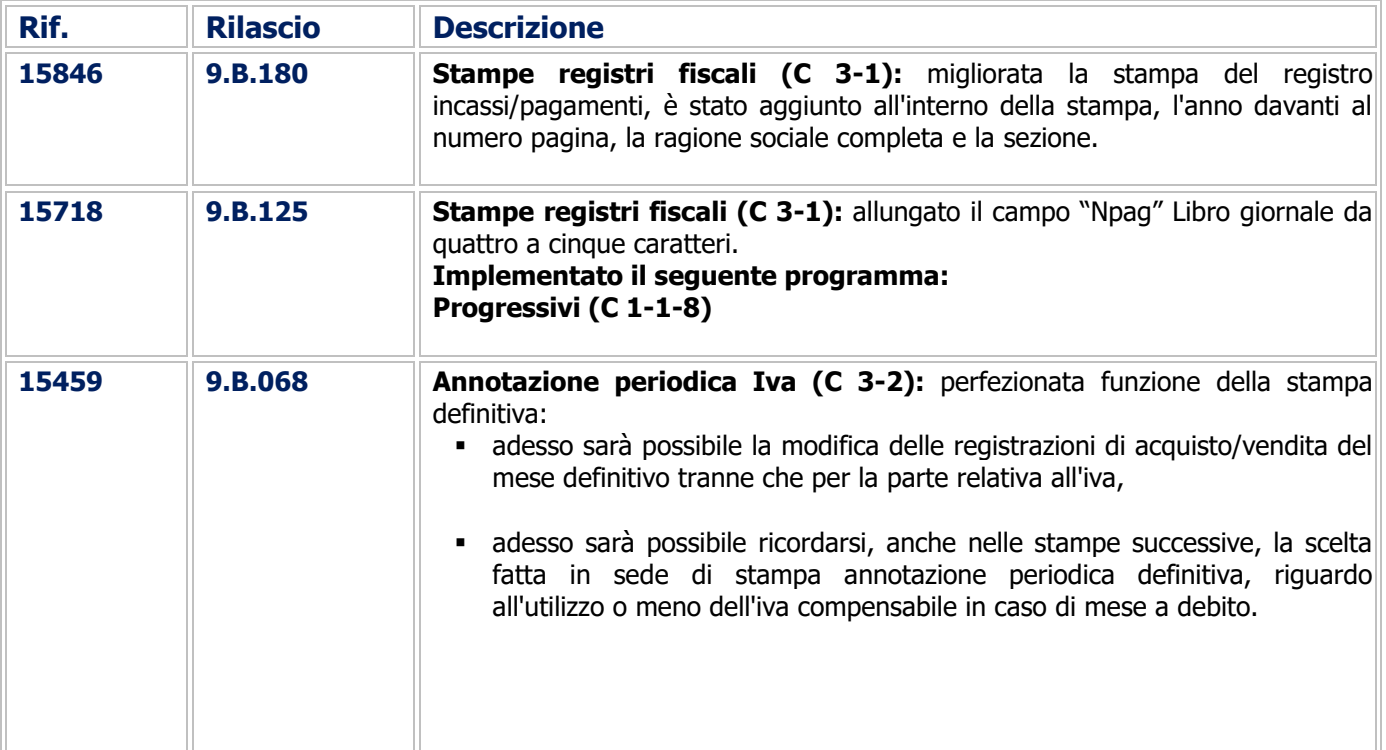

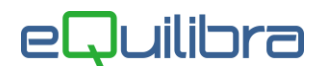

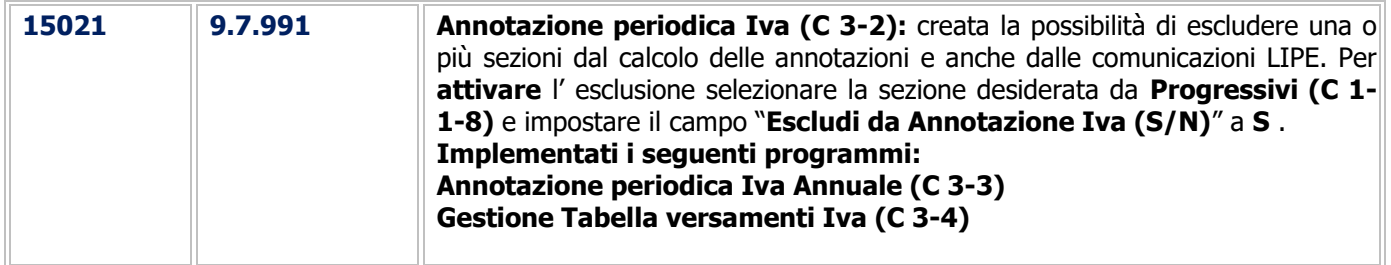

#### **Scadenzario**

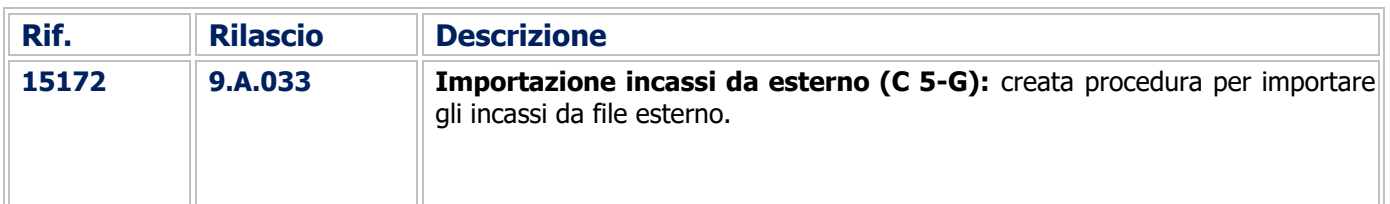

#### Procedure di Utilità

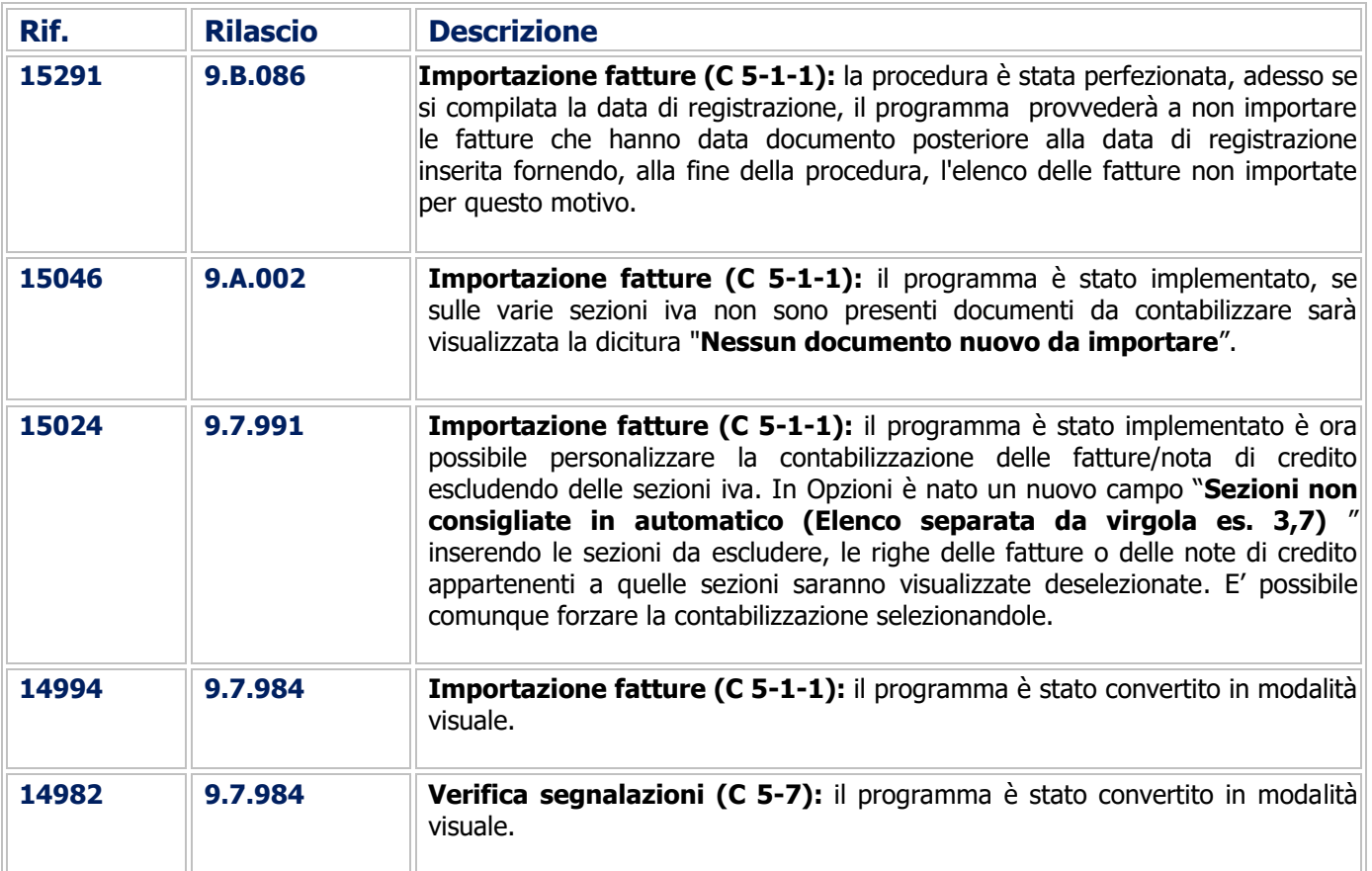

# Procedure di fine anno

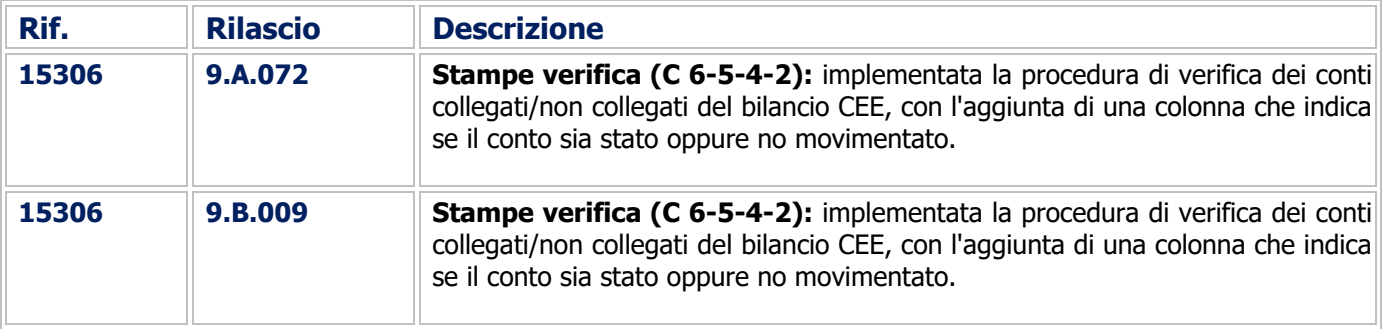

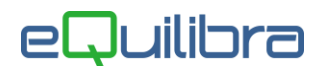

### Gestione del Sistema

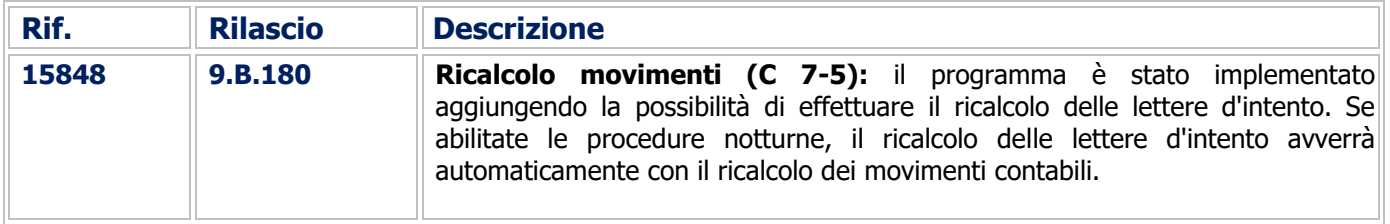

# Supporto Amministrazione

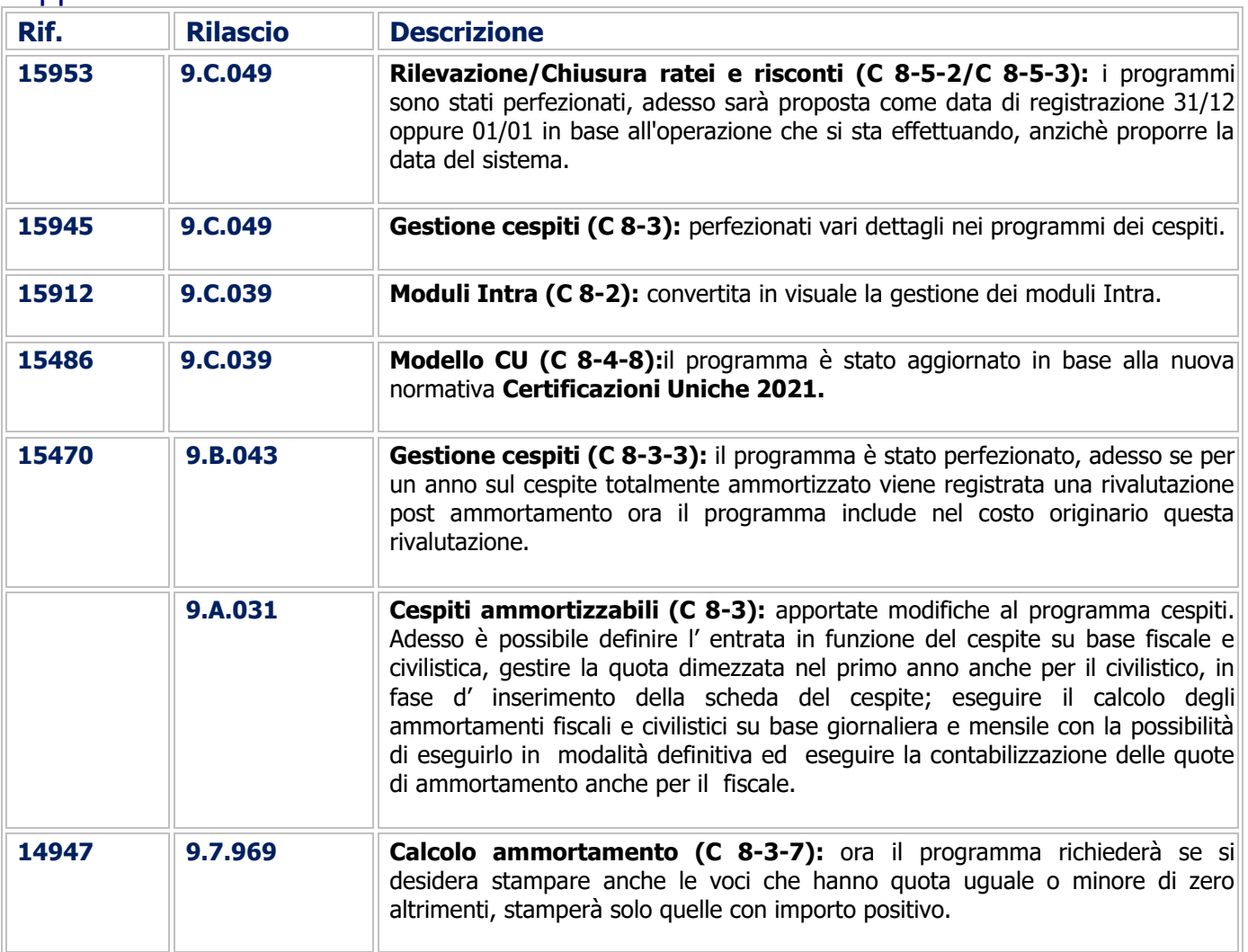

# COMMESSA DEDICATA

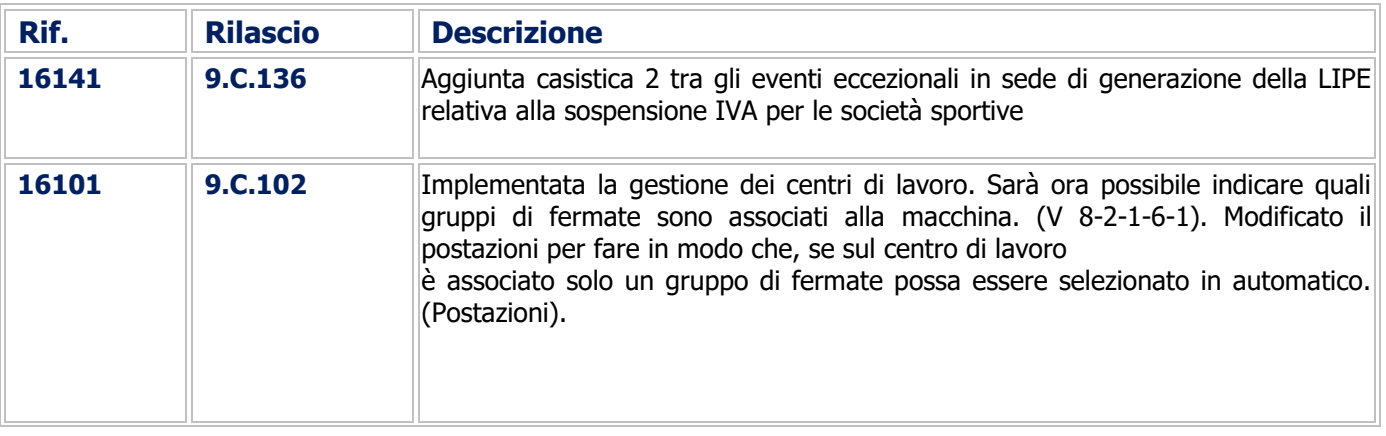

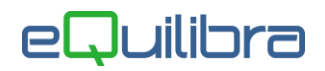

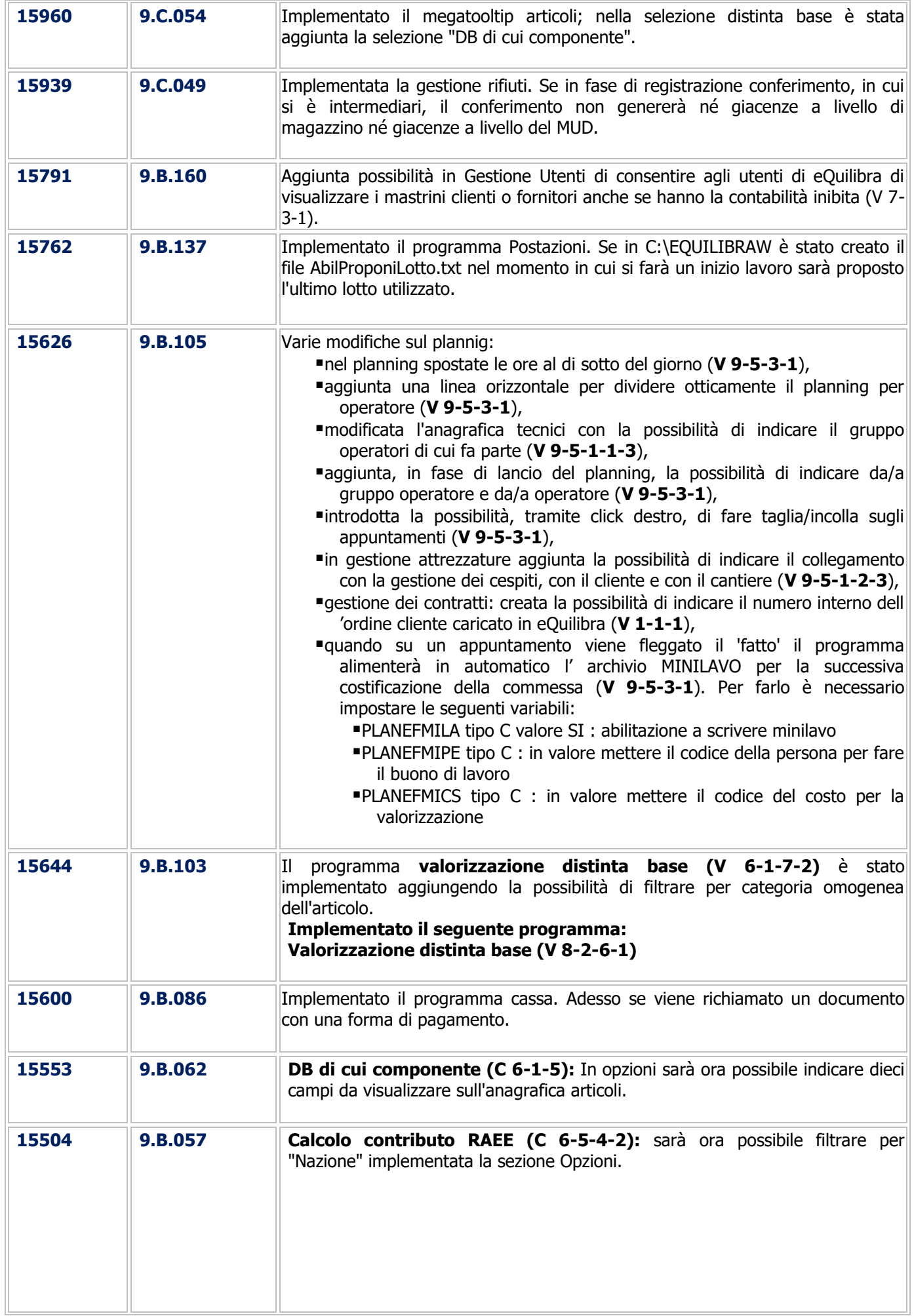

![](_page_18_Picture_0.jpeg)

![](_page_18_Picture_190.jpeg)

#### Buon Lavoro. **Supporto Clienti eQuilibra**